# 第二章 认识我的计算机

从办公打字到电脑游戏、从信息检索到手机娱乐、从社交网络到电子商务、 从电影大片到航天飞行,到处都有计算,到处都离不开计算机。它作为信息处理 的关键设备,已成为现代社会人们生产与生活的基本工具,在国民生产与日常生 活中产生着重要影响。人人要用计算机,人人需学计算机。今天我们就从拆机开 始,由表到里,逐渐认识我们身边的计算机。

# 第一节 计算机拆卸与组装

## 【学习目标】

1、认识计算机内部的主要硬件设备;了解设备的主要功能,熟悉不同设备 间的连接关系;

2、掌握计算机的工作原理,并能按计算机部件的功能划分对现有的部件进 行归类整理;

3、能自己动手组装或拆卸计算机,并能结合互联网,了解计算机主要部件 的关键性能指标;

【学法指导】本节我们通过项目学习方式,展开相关内容的学习。

## 【项目介绍】

按项目实践报告的要求,以小组为单位完成身边计算机各组成部件的拆卸工 作,在拆卸中逐渐识别各部件的外表特征、连接接口特点及部件上印刷内容,要 能向同学们展示你们所拆卸的每个部件名称及主要作用;最后再完成计算机的组 装。

## 【项目解析】

该项目涉及计算机硬件构成、基本硬件常识、拆机与组装技巧等内容。在完 成项目过程中,同学们需要提前了解计算机各部件的外观;补充自己所不知道的 计算机硬件构成与工作机制;通过计算机的拆卸与组装,体验一次完整的计算机 解剖与复原的过程;并建立各硬件部件与计算机基本理论间的关联,在自己脑海 中对计算机硬件结构有一个完整的、立体的认识。这样更有利于自己去关注日常 生活中计算机科学的发展对我们的影响。

第 **1** 页 共 **17** 页

## 【相关知识】

1、计算机工作原理

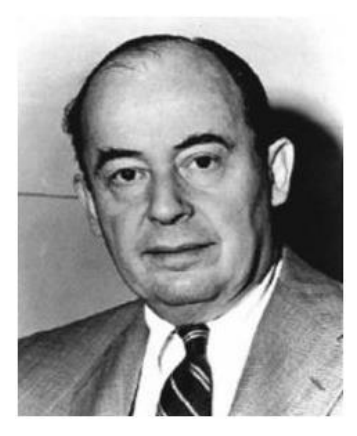

1946 年 2 月,世界上第一台电子计算机 ENIAC (Electronic Numerical Integrator And Computer, 电子数字积分计算机)诞生于美国宾夕法尼亚大学。 其计算机结构与工作机制是由美籍匈牙利科学家冯. 诺依曼(v·n weumann,1903-1957)提出的。 冯.诺依曼所提出的计算机工作原理主要要点有: (1)计算机由五大功能部件构成,即:运算器、

图 2.1 冯.诺依曼

(2)程序和数据以二进制代码形式不加区别地存放在存储器中,存放位置 由地址确定;

控制器、存储器、输入设备、输出设备;

(3)控制器根据存放在存储器中的指令序列(程序)进行工作,并由一个 程序计数器控制指令的执行,控制器具有判断能力,能根据计算结果选择不同的 工作流程。

迄今为止现代电子计算机都是按冯.诺依曼提出的结构体系和工作原理设计 制造的,人们把冯.诺依曼的这个理论称为冯.诺依曼体系结构,采用冯.诺依曼 体系结构设计的计算机又称为冯.诺依曼计算机,冯.诺依曼本人也被誉为"计算 机之父"。

思考:对照计算机五大功能部件,您能说出现代计算机中哪些设备是输入设 备,哪些设备是输出设备吗?

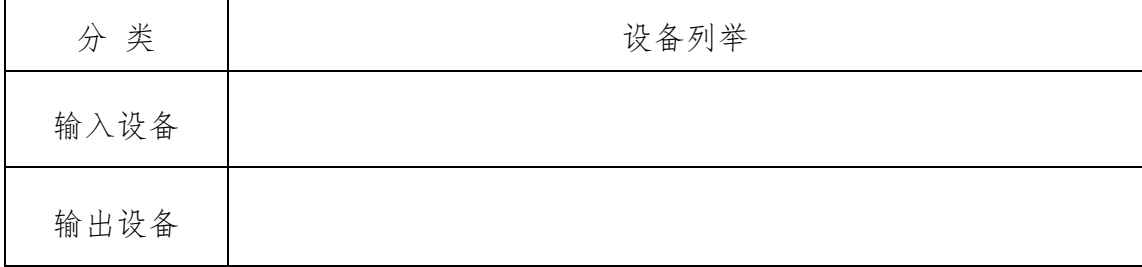

2、现代计算机的主要硬件

(1)中央处理器

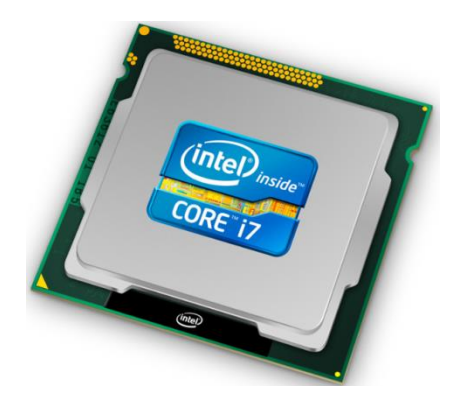

中央处理器(CPU,Central Processing Unit) 是一块超大规模的集成电路,是计算机的运算核心 和控制核心。主要包括运算器(ALU,Arithmetic and Logic Unit) 和控制器 (CU, Control Unit) 两大部件。

图 2.2 CPU

CPU 是衡量一台计算机性能的关键部件之一, 而 CPU 的性能主要体现在其运行程序的速度上。影

响运行速度的性能指标包括 CPU 主频、型号、Cache 容量、指令系统和逻辑结构 等参数。

## (2)内存储器(简称内存,通常也泛称为主存储器,或简称主存)

内存是计算机中重要的部件之一,它是与 CPU 进行沟通的桥梁。计算机中所 有程序的运行都是在内存中进行的,因此内存的性能对计算机的影响非常大。内 存(Memory)也被称为内存储器,其作用是用于暂时存放 CPU 中的运算数据,以及 与硬盘等外部存储器交换的数据。

计算机上的内存一般都采用半导体存储器,分为随机存储器(Random Access Memory,简称 RAM,又称读写存储器)、只读存储器(Read Only Memory,简称 为 ROM),后来伴随技术的发展,又形成了一种新的类型——高速缓存(CACHE)。 不同类型的内存储器,具有不同的工作特性:

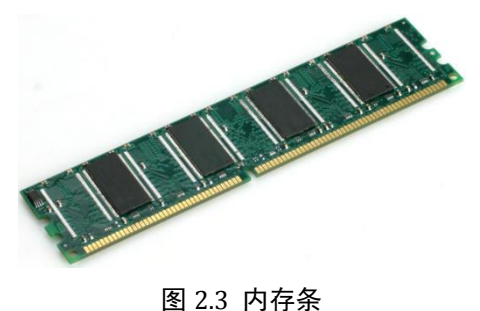

随机存储器(RAM):随机存储器是一种可 以随机读∕写数据的存储器,也称为读∕写存 储器。RAM 有以下两个特点:一是可以读出, 也可以写入。读出时并不损坏原来存储的内容, 只有写入时才修改原来所存储的内容。二是

第 **3** 页 共 **17** 页 RAM 只能用于暂时存放信息,一旦断电或重启,存储内容立即消失,即具有易失 性。

计算机上使用的内存条,就属于随机存储器。内存存储容量和频率(或主频) 是衡量内存性能的主要参数。存储容量的基本单位是字节(Byte)。内存频率一 般是被用来表示内存的速度,也就是说它代表着该内存所能达到的最高工作频率。 内存频率是以 Hz(赫兹)为单位来计算的。内存频率越高,在一定程度上也就 代表着内存所能达到的速度越快,内存主频还决定着该款内存最高能在什么样的 频率下正常工作。

只读存储器(ROM): ROM 是只读存储器, 顾名思义, 它的特点是只能读出原 有的内容,不能由用户再写入新内容。原来存储的内容是采用掩膜技术由厂家一 次性写入的,并永久保存下来。它一般 用来存放专用的固定的程序和数据(如: BIOS 程序,即存放计算机最重要的基本输入输出的程序、系统设置信息、开机 后自检程序和系统自启动程序等)。只读存储器是一种非易失性存储器,一旦写 入信息后,无需外加电源来保存信息,不会因断电而丢失。

高速缓存(CACHE): Cache 也是我们经常遇到的概念, 也就是平常看到的一 级缓存(L1 Cache)、二级缓存(L2 Cache)、三级缓存(L3 Cache)这些数据,它 位于 CPU 与内存之间, 是一种读写速度比随机存储器更快的存储器。

自主探究:上面提到的 BIOS 系统(即基本输入输出系统), 是引导计算机开 启的必备系统,其存放在 ROM 中。但有些计算机病毒(如:CIH)会破坏(即改 写)ROM 中存放的程序,导致计算机不能启动。请探究:为什么只读存储器还会 出现用户写入数据的情况?

## (3)外存储器(又称为辅助存储器,简称辅存)

外储存器是指除计算机内存以外的储存器,此类储存器在断电后不会丢失已

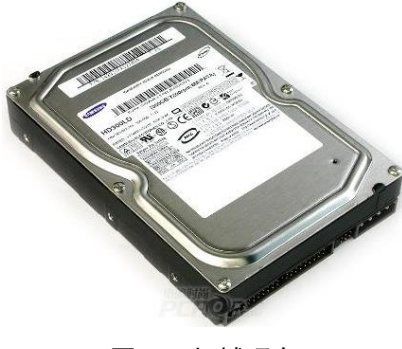

图 2.4 机械硬盘

保存的数据。常见的外存储器有硬盘、光盘、闪 盘等。在计算机中,硬盘是主要的外部存储器, 用于存放计算机系统数据,内置于计算机机箱中。

目前硬盘有固态硬盘(SSD)、机械硬盘(HDD )、 混合硬盘(HHD 一块基于传统机械硬盘诞生出来 的新硬盘)等三种硬盘;SSD 采用闪存颗粒来存储,

第 **4** 页 共 **17** 页

HDD 采用磁性碟片来存储,混合硬盘(HHD: Hybrid Hard Disk)是把磁性硬盘和 闪存集成到一起的一种硬盘。容量是硬盘最主要的参数之一,硬盘容量常以兆字 节(MB/MiB)、千兆字节(GB/GiB)或百万兆字节(TB/TiB)等为单位,其中 B 表示 Byte, 即字节。

1GB=1024MB 1TB=1024GB 1MB=1024KB 1KB=1024B

缓存(Cache memory)是硬盘控制器上的一块内存芯片,具有极快的存取速 度,它是硬盘内部存储和外界接口之间的缓冲器。由于硬盘的内部数据传输速度 和外界介面传输速度不同,缓存在其中起到一个缓冲的作用。缓存的大小与速度 是直接关系到硬盘的传输速度的重要因素,能够大幅度地提高硬盘整体性能。

除此外,不同类型的硬盘,还有其它衡量其性能的主要参数。

机械硬盘(HDD): 转速(即硬盘内电机主轴的旋转速度)是衡量机械硬盘 性能的主要参数之一,转速越高,从硬盘读取数据的速度就越快;

自主探究:随着科技的发展,机械硬盘的接口形态正在发展根本变化,硬盘 中数据的传输速度也在不断提升,请探索机械硬盘的接口类型及不同接口支持的 最高数据读取速度。

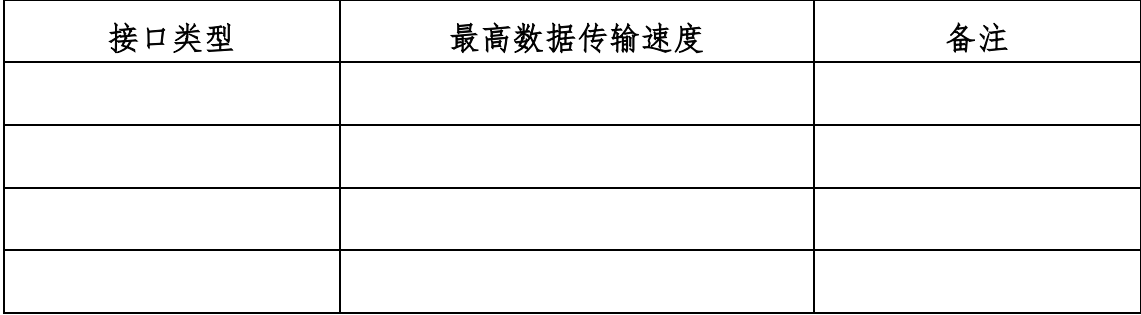

#### (4)主板

主板(mainboard)是计算机最基本的也是最重要的部件之一,上面安装了组

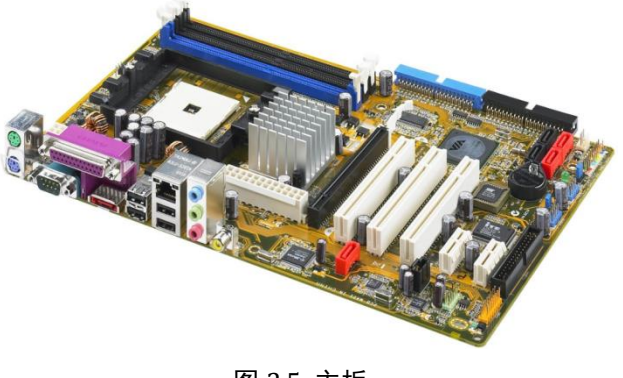

成计算机的主要电路系统,一般有 BIOS 芯片、I/O 控制芯片、键盘和 面板控制开关接口、指示灯插接件、 扩充插槽、主板及插卡的直流电源 供电接插件等元件。主板的类型和 档次决定着整个计算机系统的类型 图 2.5 主板 不对于 和档次, 它的性能影响着整个计算机

第 **5** 页 共 **17** 页

系统的性能。

芯片组(Chipset)是主板的核心组成部分,几乎决定了整块主板的功能, 进而影响到整个计算机系统的性能。按照在主板上的排列位置的不同,通常分为 北桥芯片和南桥芯片。北桥芯片提供对 CPU 的类型和主频、内存的类型和最大容 量、ISA/PCI/AGP 插槽、ECC 纠错等支持,在主板上,其位置距离 CPU 插座较近。 南桥芯片则提供对 KBC(键盘控制器)、RTC(实时时钟控制器)、USB(通用串行 总线)、Ultra DMA/33(66)EIDE 数据传输方式和 ACPI(高级能源管理)等的支 持,其所在位置距离 CPU 插座较远。其中北桥芯片起着主导性的作用,也称为主 桥(Host Bridge)。

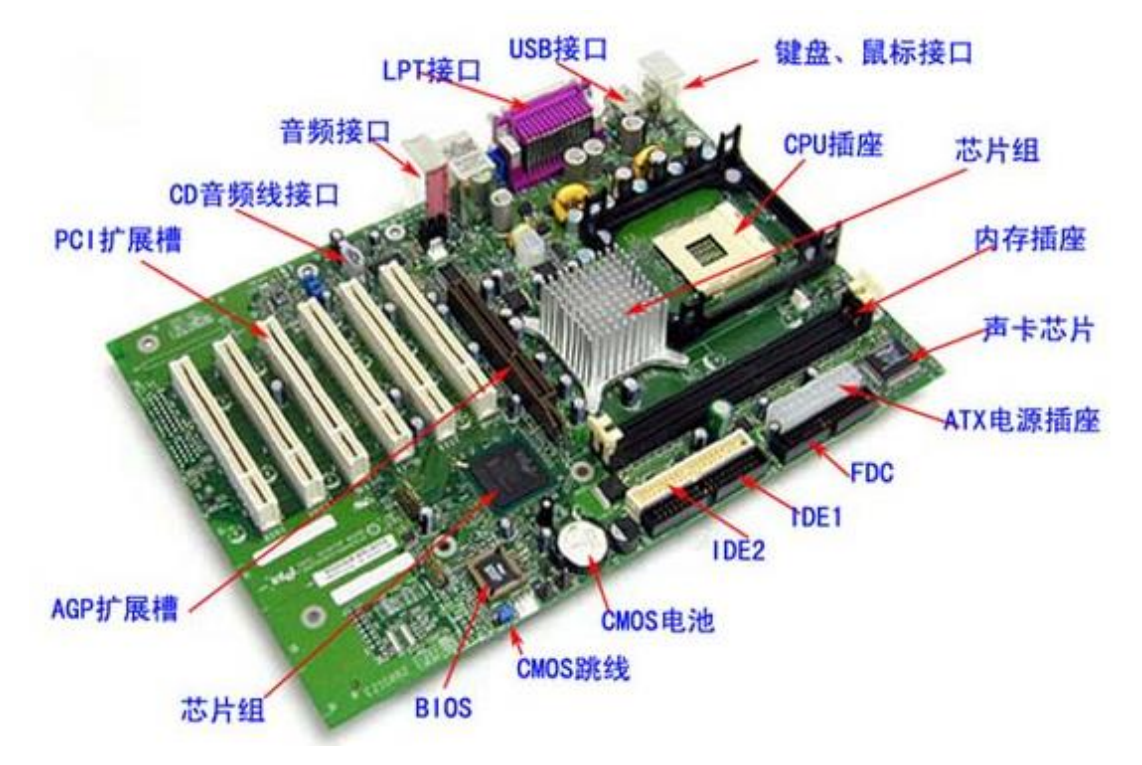

图 2.6 主板各接口参考图解

自主探究:主板上有一块纽扣电池,您知道它起什么作用吗?

(5)显卡

显卡: 全称显示接口卡 (Video card, Graphics card), 又称为显示适配器 (Video adapter)或显示器配置卡,是计算机最基本配置之一,它是连接显示 器和个人电脑的重要元件,承担输出显示图形的任务。其与显示器一起,构成了 计算机的显示系统。

显卡基本结构:主要包括 GPU(全程是 Graphic Processing Unit,中文翻

译为"图形处理器")和显存。其中 GPU 专门进行图像、动画的处理,尤其在处 理 3D 动画时,GPU 可以减少了计算机进行图形处理时对 CPU 的依赖,并进行部 分原本 CPU 的工作,从而提高计算机图形处理性能。显存是显示内存的简称。其 主要功能就是暂时储存显示芯片要处理的数据和处理完毕的数据。图形 GPU 的性 能愈强,需要的显存也就越多。

显卡分类:分为集成显卡、核心显卡和独立显卡。

自主探究: 请探索不同类别显卡的优势与缺陷。

## 3、现代计算机存储体系(选)

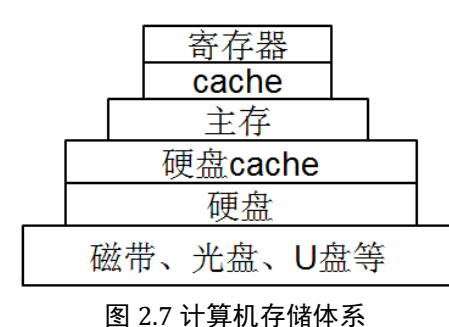

冯.诺依曼计算机的基本原理是存储程序 与控制,即计算机在执行程序和处理数据时必 须将程序和数据从外存储器装入主存储器中, 然后自动从内存中取出指令与数据,并加以执 行。因此对内存的读写速度、容量大小直接影 响到整台计算机的性能。

计算机的主存储器不能同时满足存取速度快、存储容量大和成本低的要求,

在计算机中必须有速度由慢到快、容量由大到小的多级层次存储器,以最优的控 制调度算法和合理的成本,构成具有性能可接受的存储系统(如图 2.7 计算机存 储体系)。

由于内存工作频率与 CPU 工作频率间存在很大差距,不能很好发挥 CPU 的效 能,高速缓冲存储器(Cache)则用来改善内存与中央处理器的速度匹配问题, 其存取速度高于内存的存取速度,与 CPU 运行速度接近,当然,其单位存储容量 的价格远远高于同单位容量的内存价格。

硬盘 Cache,是硬盘在控制器上的一块内存芯片,具有极快的存取速度,它是 硬盘内部存储和外界接口之间的缓冲器。由于硬盘的内部数据传输速度和外界介 面传输速度不同,缓存在其中起到一个缓冲的作用。缓存的大小与速度是直接关 系到硬盘的传输速度的重要因素,能够大幅度地提高硬盘整体性能。

## 【项目实施】

1、组建小组,完成任务安排

组建小组,每组4名同学,共同完成电脑的拆卸与组装工作;

建议分工:两名同学直接负责电脑拆卸,另两名同学直接负责组装。在拆卸 与组装过程中,充分交流,完成同步完成项目实践报告。

2、拆卸计算机

基本工具:一字螺丝刀、十字螺丝刀。

拆卸要领:

(1)先触摸金属导电物质,去除手上静电。

(2)在拆卸计算机每一个部件前,需要:

拆卸前仔细观察 仔细观察设备连接处的外观或卡口特点,探寻设备连接 是通过卡口还是螺丝形式进行固定连接的,以便采取不同方法进行拆卸。

拆卸时适当用力 需要用力挤压或拔取时,请用较轻的挤压或拉伸力度, 尝试拆卸;切记不要使用过大的力量拔取,以免破坏设备接口。

拆卸后及时观察接口特点,标注所拆卸部件的名称及所观察到的部件印刷文 字描述,及时记录相关内容。

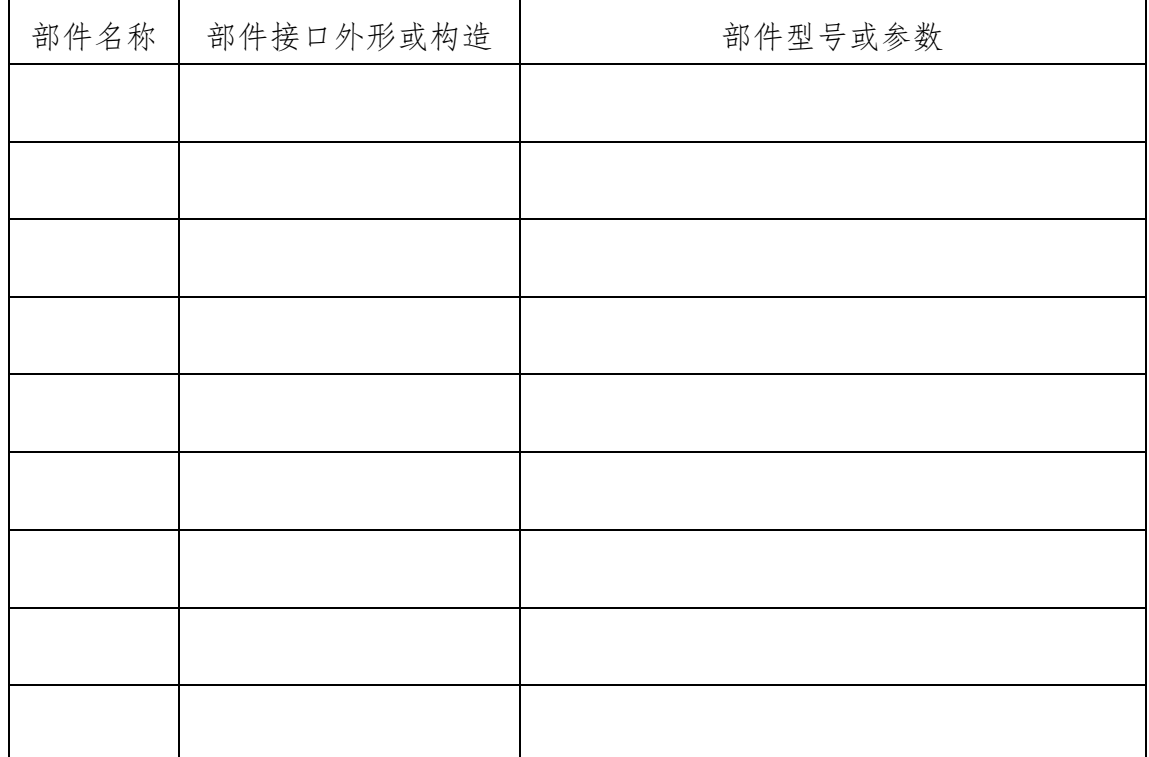

3、拆卸部件演示及主要问题交流

4、电脑组装

注意:

连接时注意接口或卡口特征,要能一一对应,插接时用力适当:

组装过程中,要注意保持机箱内清洁,不要将导线、螺丝等零散内容留在机 箱中了;

组装完成后,一定要经过教师检查后,才能加电查看所组装的计算机情况。

【项目小结】

本项目重点介绍了冯.诺依曼计算机的基本工作原理、常规硬件的主要功能 及主要参数;通过计算机拆卸与组装过程,我们认识了各部件的结构特点,学到 了组装计算机的基本技能与技巧。

#### 【拓展提高】

认识到计算机基本原理与相关硬件后,在日常生活中,我们经常会遇到计算 机如何选配,计算机某硬件坏了后,如何购买替代件等问题。从技术方面来分析, 电脑的选配,主要看 CPU、显卡、主板、内存、硬盘、显示器等部件的性能。

1、CPU,这个主要取决于 CPU 型号和频率,其中型号中重点关注 CPU 的核心 数量和高速缓存;主频越高、同级别缓存越大,速度越快。可参考 Intel 或 AMD 官方网站,对比了解不同型号 CPU 的性能参数情况。

2、内存,内存的存取速度取决于内存频率与储存容量大小,一般来说,内 存频率越高、容量越大,处理数据能力就越强,计算机处理速度就越快。但选择 内存时,要注意其类型、工作频率是否与主板间的匹配。

3、主板,关键要看处理芯片(即常说的主板芯片组)的类型,可参考 Intel 官方网站进一步了解不同芯片组的性能特点。同时还要注意主板支持哪些型号的 CPU,否则可能会导致 CPU 无法插接到主板上。

4、硬盘,硬盘在日常使用中,考虑得少一些,不过也有是有一些影响的, 首先,若选择机械硬盘,需要考虑硬盘的转速(分:高速硬盘和低速硬盘,高速 硬盘一般用在大型服务器中,如:10000 转,15000 转;低速硬盘用在一般电脑 中,包括笔记本电脑),台式机电脑一般用 7200 转,笔记本电脑一般用 5400 转, 这主要是考虑功耗和散热原因。硬盘速度又因接口不同,速率不同,一般而言, 分 IDE 和 SATA(也就是常说的串口)接口,早前的硬盘多是 IDE 接口,相比之

#### 第 **9** 页 共 **17** 页

下,存取速度比 SATA 接口的要慢些。硬盘也随着市场的发展,缓存由以前的 2M 升到了 8M 或更大,就像 CPU 一样,缓存越大,速度会快些。

5、显卡:这项对运行超大程序软件的响应速度有着直接联系,如运行 CAD2007、 3DStudio、3DMAX 等图形软件。显卡除了硬件级别上的区分外,也有"共享显存" 技术的存在,和一般自带显存芯片的不同,就是该"共享显存"技术,需要从内 存读取显存,以处理相应程序的需要。或有人称之为:动态显存。这种技术更多 用在笔记本电脑中。

6、显示器:可查阅显示设备相关技术资料。

除了注意以上技术参数外,选择世界著名品牌(如:联想、HP、DELL 等)也 很重要。

## 【课后自测及相关实训】

#### 完成基于网络的模拟攒机实验

下面有三个攒机需求,本着经济适用原则,任选一个需求,上网完成攒机任 务,并完成实践报告。

一、需求描述

需求一:行政办公电脑

此电脑主要用于日常事务工作的处理,常用软件是office等文字处理软件, 上网查资料,能播放简单的音视频文件等。

需求二:动画处理、艺术设计型电脑

此电脑主要用于图像处理、模型的艺术设计、加工等工作。

需求三:普通工作、娱乐型电脑

此电脑主要用于日常生活使用,多用于文件处理、多媒体文件播放,能玩普 通的游戏。

二、基本要求

1、可最多 2 人合作完成,最终任务体现在实践报告(见附件)中;

2、要能结合学习知识,抓住硬件重点参数,进行相关信息描述。

攒机网址:http://zj.zol.com.cn

#### 第 **10** 页 共 **17** 页

# 附件:

# 基于网络的攒机实验报告

班级: \_\_\_\_\_\_\_\_姓名: \_\_\_\_\_\_\_\_\_学号: \_\_\_\_\_\_\_\_\_\_

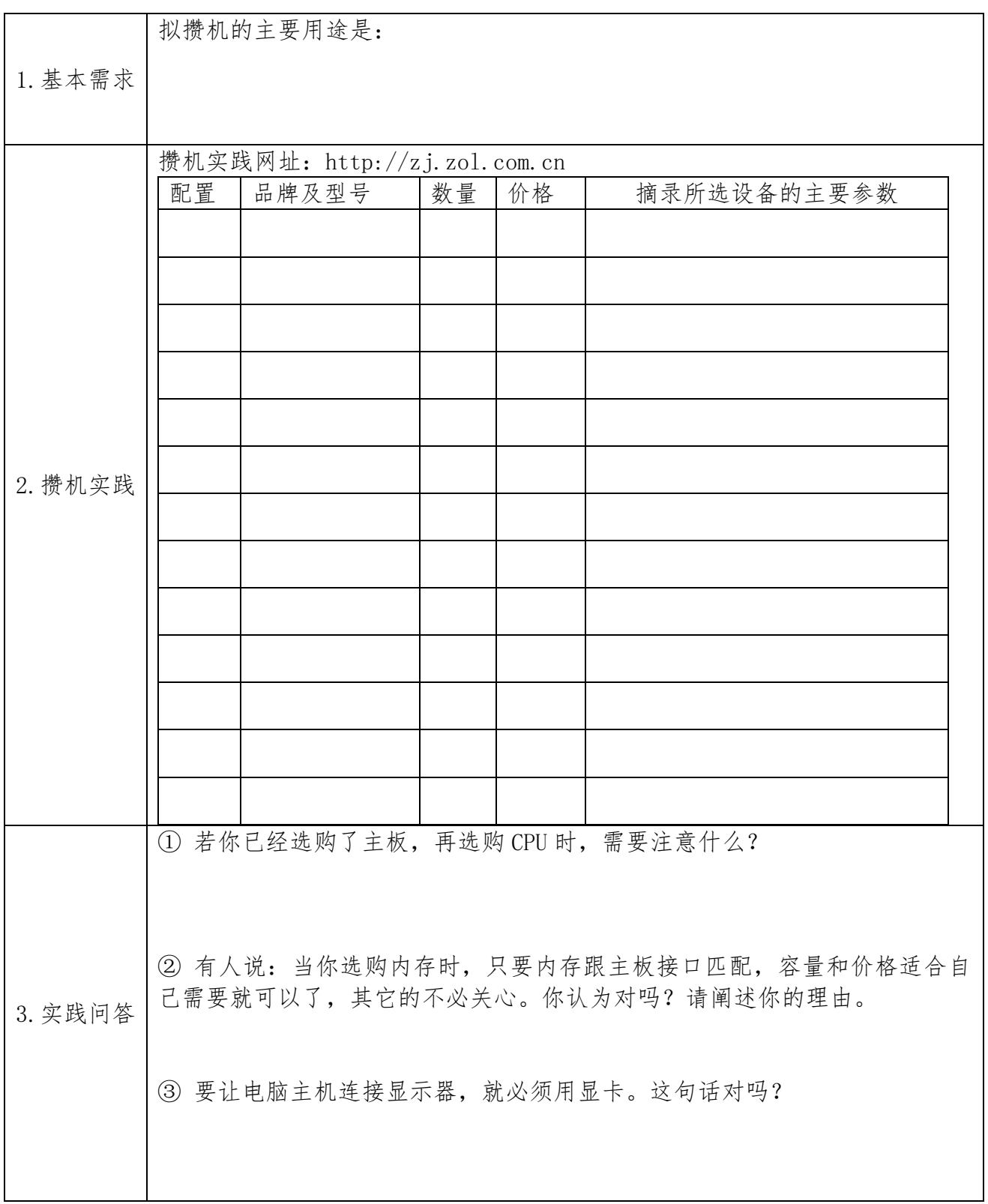

# 第二节 认识计算机软件系统

【学习目标】

1、知道计算机软件定义与主要分类,掌握 BIOS、操作系统的主要作用;

2、能列举市面上常见的操作系统;熟悉 Windows 系统中常用的基本操作;

【学法指导】在学习本节内容之前,假定同学们已经自主攒了一台计算机(不 含任何软件),这节课的任务就是学习软件知识,通过自己动手的方式让这台计 算机正常工作起来。因此本节课我们将围绕着计算机从正常开机到平稳运行的整 个过程,通过理论问答与任务实践相结合的方式,完成相关内容的学习。

## 一、软件基本常识

问题 1: 我攒来的计算机能正常工作吗?

答:一个完整的计算机系统分为硬件系统和软件系统,光有硬件系统,没有 对应软件支持,计算机是无法工作的。

问题 2: 前面我们学过, 冯.诺依曼计算机的基本原理是存储程序与控制, 即计算机是在存储程序的引导与控制下进行工作的,那么软件就是我们常说的程 序吗?

答:不是,程序和软件包含的内容是不同的。程序是指为实现特定目标或解 决特定问题而用计算机语言编写的命令序列的集合;而软件是指能够完成预定功 能和性能的可执行的计算机程序和使程序正常执行所需要的数据,以及有关描述 程序操作和使用的文档。从它们的定义看,程序只是软件的一部分。

问题 3:我攒机时只关注了硬件,现在我的计算机没有软件,无法正常运行, 我该先安装什么软件呢?

答:为了更清楚地了解我们现在需要安装的计算机软件,我们有必要先认识 一下计算机的软件系统。

1、计算机软件系统分类

计算机软件总体上分为系统软件与应用软件两大类。

第 **12** 页 共 **17** 页 (1)系统软件 泛指那些为了有效使用计算机系统、给应用软件开发与 运行提供支持、或者能为用户管理和使用计算机提供方便的一类软件。如:基本 输入/输出系统(BIOS)、操作系统(如:windows)、硬件驱动程序、程序设计语 言处理系统(如 C 语言编译器)、数据库管理系统等。其主要特征是:与计算机 硬件有很强的交互性,能对硬件资源进行统一的控制、调度和管理。下面对系统 软件中的两个重要系统做个说明:

A、BIOS,即基本输入/输出系统,是一组固化到计算机主板上一个 ROM 芯片 上的程序,它保存着计算机最重要的基本输入输出的程序、系统设置信息、开机 后自检程序和系统自启动程序,在主板生产的时候,由主板厂家一次性写入的。 其主要功能是为计算机提供最底层的、最直接的硬件设置和控制,没有该程序, 计算机将不能正常启动。另 BIOS 运行时所需参数的内容存放在主板上的一块可

读写的 RAM 芯片中, 我们称之为 CMOS, 用户可进入 CMOS,人为设置系统运行的 基本参数,如系统时间、开机密码等。 根据前面所学内容,CMOS 是一块 RAM 芯 片,其信息的存储是需要靠电来维持, 因此主板上一般都有一块纽扣电池,用 于向主板的 CMOS 芯片供电。

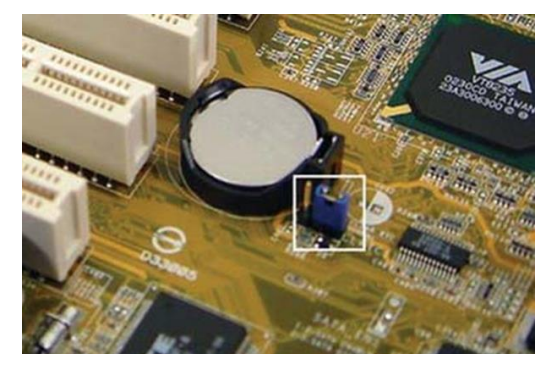

图 2.8 主板电池

B、操作系统(Operating System,简称 OS)

操作系统是管理和控制计算机硬件与软件资源的计算机程序,是直接运行在 "裸机"(即纯计算机硬件系统)上的最基本的系统软件,任何其他软件都必须 在操作系统的支持下才能运行。

其功能包括管理计算机系统的硬件、软件及数据资源,控制程序运行,能按 应用程序的资源请求,为其分配资源,如:划分 CPU 时间,分配所需内存空间, 调用打印机等,改善人机界面,为其它应用软件提供支持等,使计算机系统所有 资源最大限度地发挥作用,它提供了各种形式的用户界面,使用户有一个好的工 作环境,为其它软件的开发提供必要的服务和相应的接口。

在市面上的操作系统很多,如面向普通计算机的 windows、Unix、Linux、 Mac OS X、CentOS 等; 面向移动智能终端的 Android、iOS 等; 面向嵌入式领域, 还有嵌入式 Linux、Windows Embedded 等。

(2)应用软件 应用软件是为了某种特定的用途而被开发的软件。它可 以是一个特定的程序,比如一个浏览器;也可以是一组功能联系紧密,可以互相 协作的程序的集合,比如微软的 Office 软件; 也可以是一个由众多独立程序组 成的庞大的软件系统,比如银行业务管理系统。

从以上内容可以看出,刚买回来的、不带任何软件的计算机,需要先安装操 作系统,再安装各种硬件驱动程序,然后安装用户所需的各种应用软件,如杀毒 软件、办公软件等。

自主探究:请自主探索计算机启动的基本过程,并了解计算机启动过程中遇 到硬件故障时,其报警声响情况。

## 二、Windows 系统中的基本操作

该内容主要由同学们自主实践并完成软件操作实践报告,对不清楚的内容, 可利用互联网进行有效学习与实践。

## 【自主实践】

## 计算机软件操作实践报告

班级: 姓名: 学号:

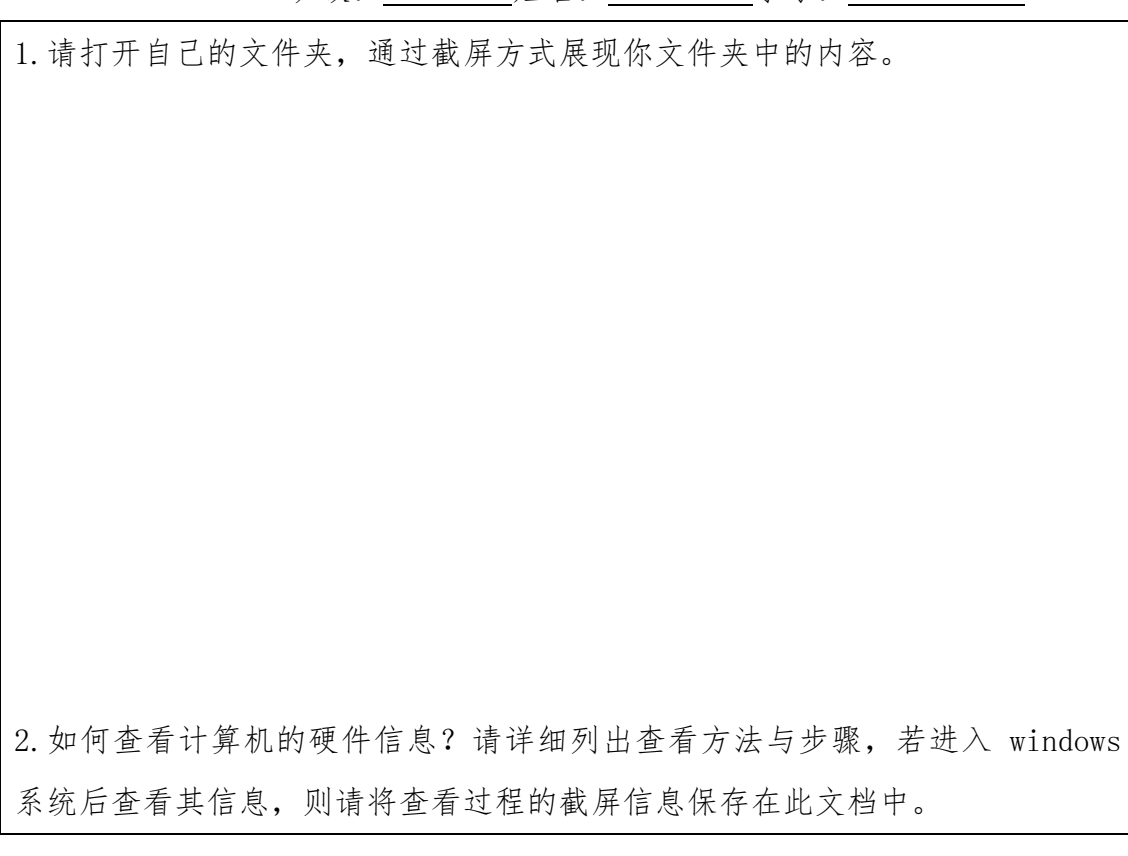

#### 第 **14** 页 共 **17** 页

(提示:可以有多种办法,如可在电脑开机时查看;可在 windows 系统中查看; 也通过第三方软件查看。)

3.在 windows 系统中,请试验如下快捷键,并描述各快捷键的用途。

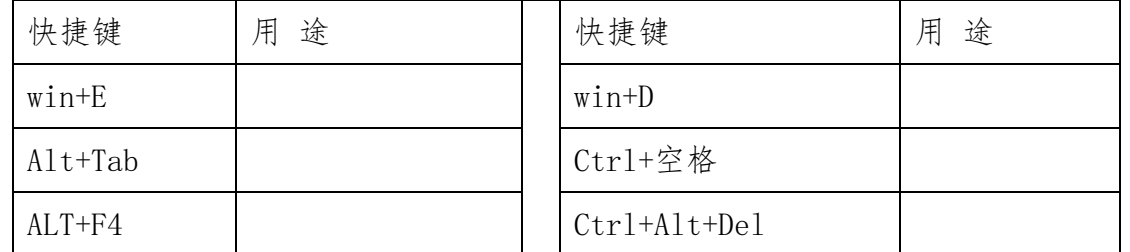

4.如何删除 IE 浏览器的历史访问记录?请描述具体操作过程。

5. 在资源管理器中如何选中连续的文件或文件夹? 如何选中同一文件夹中非连 续的文件?

6.IP 地址的作用是什么?请写出查看你当前计算机 IP 地址的方法及步骤,并请 将该机器的 IP 地址记录下来。

7.如何查看你电脑中的隐藏文件?请将控制文件显示或隐藏的操作界面以截图 方式呈现出来。

8.如何将桌面上"我的电脑"图标显示或隐藏起来?请用将对应的操作界面以截 图方式呈现出来。

9. 如何共享一个文件?请以截图方式展现你共享文件的过程,并描述如何使别人 查看到你所共享的文件。如何设置共享文件的权限?

10.如何卸载曾经已经安装过的软件?请计算机中的某个软件为例,以截图方式 呈现该软件的卸载过程。

11、如何查看当前 windows 正运行的程序列表?

【项目解析】

【相关知识】

【项目实施】

【项目小结】

【拓展提高】

【课后自测及相关实训】